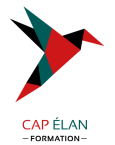

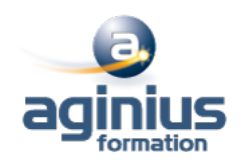

# **EXCEL BI**

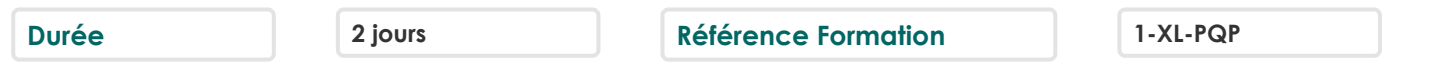

# **Objectifs**

Importer et transformer tout type de données via PowerQuery

Importer tout type de données via Power Pivot

Transformer les données importées avec des formules de calculs

Ajouter des mesures

Créer des graphiques ou des Tableaux Croisés Dynamiques à partir du modèles de données

# **Participants**

Utilisateurs d'Excel ayant besoin d'analyser des sources de données externes (fichiers texte, bases de données Access, SQL Server, Cubes SSAS...)

# **Pré-requis**

Pour cette formation, vous devez être à l'aise avec la création de tableaux contenant des formules de calculs complexes et maîtriser toute la partie "base de données" sous Excel (mode tableau, tris, filtres, tableaux croisés dynamiques). La notion de schéma relationnel et de structure de base de données serait un plus

# **Moyens pédagogiques**

Accueil des stagiaires dans une salle dédiée à la formation équipée d'un vidéo projecteur, tableau blanc et paperboard ainsi qu'un ordinateur par participant pour les formations informatiques.

Positionnement préalable oral ou écrit sous forme de tests d'évaluation, feuille de présence signée en demi-journée, évaluation des acquis tout au long de la formation.

En fin de stage : QCM, exercices pratiques ou mises en situation professionnelle, questionnaire de satisfaction, attestation de stage, support de cours remis à chaque participant.

Formateur expert dans son domaine d'intervention

Apports théoriques et exercices pratiques du formateur

Utilisation de cas concrets issus de l'expérience professionnelle des participants

Réflexion de groupe et travail d'échanges avec les participants

Pour les formations à distance : Classe virtuelle organisée principalement avec l'outil ZOOM.

Assistance technique et pédagogique : envoi des coordonnées du formateur par mail avant le début de la formation pour accompagner le bénéficiaire dans le déroulement de son parcours à distance.

## **PROGRAMME**

- **Introduction aux PowerPivot**

## - **Définition**

**Architecture** Business Intelligence PowerPivot pour Excel Les applications possibles

#### - **Installer et démarrer le logiciel**

#### **CAP ÉLAN FORMATION**

www.capelanformation.fr - Tél : 04.86.01.20.50 Mail : contact@capelanformation.fr Organisme enregistré sous le N° 76 34 0908834 [version 2023]

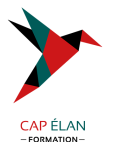

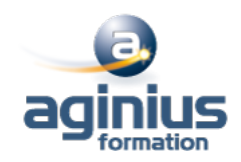

Connexion à une source de données externe Importer des données Analyser et enrichir des données Créer une colonne calculée Utiliser les données

## - **Créer un tableau croisé dynamique (table pivot)**

Créer un graphique croisé dynamique Filtrer les données (segments) Installation pour SharePoint Publier des classeurs Consulter les classeurs La galerie Charger des données

### - **A partir du Web**

Avec SQL Server Avec Access Avec OLAP Schéma de base de données sous-jacentes Les requêtes

## - **L'accès aux données**

Créer des calculs métiers avec DAX Rafraîchir des données Formater des données Analyse des données

#### - **La liste de champs PowerPivot**

Le modèle de données Détection automatique des relations Rafraîchissement des métadonnées Fonctions avancées

#### - **Créer un tableau à partir de plusieurs sources de données**

Filtres de lignes et de colonnes Les fonctions d'agrégation Publier

# - **Faire basculer un tableau en format libre**

Construction de données Enrichissement des rapports Diffuser et partager des tableaux de bord Sécuriser ses données Récupérer un cube dans Analysis Services

**CAP ÉLAN FORMATION**

www.capelanformation.fr - Tél : 04.86.01.20.50 Mail : contact@capelanformation.fr Organisme enregistré sous le N° 76 34 0908834 [version 2023]